# **C++ Smart Pointers Ref Card –** *cppstories.com*

## Common

- Smart pointers are located in the  $\langle$  memory  $\rangle$  header.
- Smart pointers are "smart" because they hold a pointer to an object/resource plus they know the ownership of the pointer. The are based on the RAII pattern.
- unique ptr and shared ptr have overloaded access operators  $*$  and  $-$ >, so smart pointers can be dereferenced like regular raw pointers.
- Use .get() (on unique ptr and shared ptr) to access the raw, underlying pointer.
- .get() is useful when you want to pass a pointer to a function to "observe" the managed object void useObject(MyType\* pObj) { } useObject(mySmartPtr.get());
- unique ptr (since C++11) and shared ptr (since C++17) have template specialization for arrays (delete[] will be called on clean up). This might be helpful when you get a pointer to an array from some third-party library or a legacy system. Still, if possible, it's better to use some standard containers like std::vector or std::array.
- **Reminder**: don't use auto ptr! It has been deprecated since C++11 and removed in C++17. Replace it with unique\_ptr.
- You can try with modernize-replace-auto-ptr from Clang Tidy to automate refactoring.
- $\blacksquare$  In C++17/C++20, there is no class template argument deduction (CTAD) for smart pointers. It is impossible for the compiler to distinguish a pointer obtained from an array and non-array forms of new().
- Since C++20 there are atomic smart pointers std::atomic<std::shared ptr<T>> and std::atomic<std::weak\_ptr<T>>. C++20 also deprecates global atomic functions for smart pointers available since C++11.
- C++20 adds various \* for overwrite creation functions which take no constructor arguments and use default-initialization (equivalent to new T). This avoids unnecessary initialization in situations where the initial value is never read (like reading into a buffer)

## References

[cppreference.com/cpp/memory](http://en.cppreference.com/w/cpp/memory) [CppCoreGuidelines/Resource](http://isocpp.github.io/CppCoreGuidelines/CppCoreGuidelines#S-resource) cppstories.com  [C++20 changes - P2131](https://wg21.link/P2131)

## std::unique\_ptr

- A lightweight smart pointer that has the unique ownership of a managed object.
- Unique pointer destroys the underlying object when it goes out of scope, its reset() method is called or is assigned with a new pointer/object.
- unique ptr is movable, but not copyable.
- Usually, it's the size of a single native pointer (for stateless deleters, or two pointers when a pointer for deleter is required).

#### Creation

Advised with auto and std: : make unique: auto  $p0bj = make$  unique<MyType> $(m)$ ' or with explicit new:

unique ptr<MyType> pObject(new MyType(...)) but the type occurs twice here, and you need to use raw new which is not considered a modern approach.

# Custom deleters

A deleter is a callable object used to delete a resource. By default it uses delete or delete[]. Type of the deleter is part of the type of the unique ptr. struct DelFn {

> void operator()(MyTy\* p) { p->SpecialDelete(); delete p;

# }

};

### using my ptr = unique ptr<MyTy, DelFn>;

- **-** Deleter is not called when pointer is null
- get deleter() can return a non const reference to the deleter, so it can be used to replace it

### Passing to functions

unique ptr is movable only, so it should be passed with std::move to explicitly express the ownership transfer:

auto  $p0bj = make unique(...);$ func(std::move(pObj));

// pObj is invalid after the call!

### **Other**

- $r$  reset() resets the pointer (deletes the old one)
- unique ptr is also useful in "pimpl" idiom implementation
- unique ptr is usually the first candidate to return from factory functions. If factories gets more complicated (like when adding caches), you might then use shared ptr (or weak ptr)

# std::shared\_ptr

Multiple shared pointers can point to the same object, sharing the ownership. When the last shared pointer goes out of scope, the managed object is deleted. This technique is implemented through reference counting. **shared** ptr is copyable and movable

- 
- $\blacksquare$  it's usually the size of two native pointers: one for the object and one to point at the control block.
- The control block usually holds the reference counter, weak counter, deleter and allocator.

#### Creation

Advised method is through std::make\_shared(): auto  $p0bj = make shared(...)$ make shared will usually allocate the control block next to the Object, so there's better memory locality.

## Custom deleters

A deleter is stored in a control block and can be passed during creation (not with make shared()). Deleter is not part of the type and can be anything callable. void DelFn(MyTp\* p) {

if (p) p->OnDelete();

delete p;

}

#### shared ptr<MyTp> ptr(new MyTp(), DelFn);

- A deleter must cope with null pointer values. A Deleter might be called when the pointer is empty.
- get deleter() (non-member function) returns a non const pointer to the deleter

### Passing to functions

To share the ownership pass a shared pointer by value. Reference counter is updated atomically, so you need to be aware of the extra synchronisation cost. std::move can be also used to transfer the ownership.

To observe the object use .get().

### **Other**

- The reference counter access is atomic but the pointer access is not thread-safe.
- Use shared from this() to return a shared pointer to \*this. The class must derive from std::enable shared from this.
- Casting between pointer types can be done using dynamic\_pointer\_cast,

static pointer cast or reinterpret pointer cast.

shared ptr might create cyclic dependencies and mem leaks when two pointers point to each other.

# std::weak\_ptr

Non-owning smart pointer that holds a "weak" reference to an object that is managed by std::shared ptr. It must be converted to std:: shared ptr to access the referenced object – via the lock() method.

- One example where weak pointers are useful is caching. Such system distributes only weak pointers, and before any use, the client is responsible for checking if the resource is still alive.
- A weak pointer is also used to break cycles in shared pointers.

### Creation

A weak pointer is created from a shared\_ptr, but before using it, you have to convert it to shared\_ptr again.

- weak  $ptr$  pWeak = pSharedPtr;
- if (auto observe =  $pWeak.log(k())$  { // the object is alive

} else { // shared\_ptr was deleted

A weak pointer created from a shared pointer will increase 'weak reference counter' that is stored in the control block of the shared pointer. Even if all shared pointers (referring to a single object) are dead, but one weak pointer has a weak reference (to that object) the control block might still be present in the memory. This might be a problem when the control block is allocated together with the object (like when using make\_shared). In that case, the destructor of the object is called, but memory is not released.

## **Other**

}

- $\blacksquare$  use count() returns the number of shared pointers sharing the same managed object.
- Use expired() to check if the managed object is still present.
- The weak pointer doesn't have  $*$  and  $-$  > operators overloaded, so you cannot dereference underlying pointer before converting to shared\_ptr (via lock()).

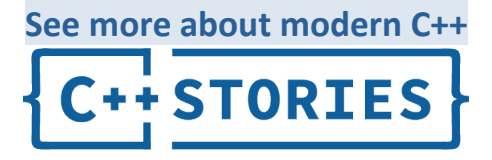